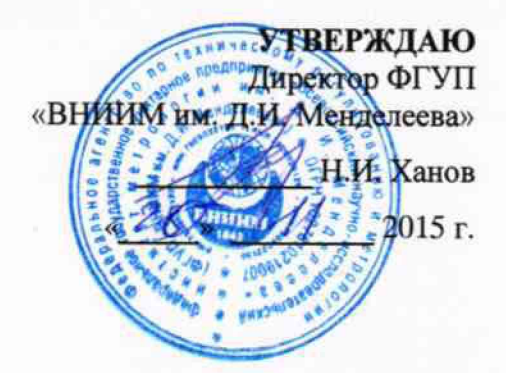

## **Трансформаторы тока электронные оптические ТТЭО с цифровым выходом**

**Методика поверки МП 2203-0293-2015**

<, р & 3 & 7 7 - I 6

Руководитель, лаборатории электроэнергетики ФГУП "ВНИИМ им. Д.И.Менделеева" *^* Е.З.Шапиро 2015 г.

г. Санкт-Петербург 2015 г.

## Содержание

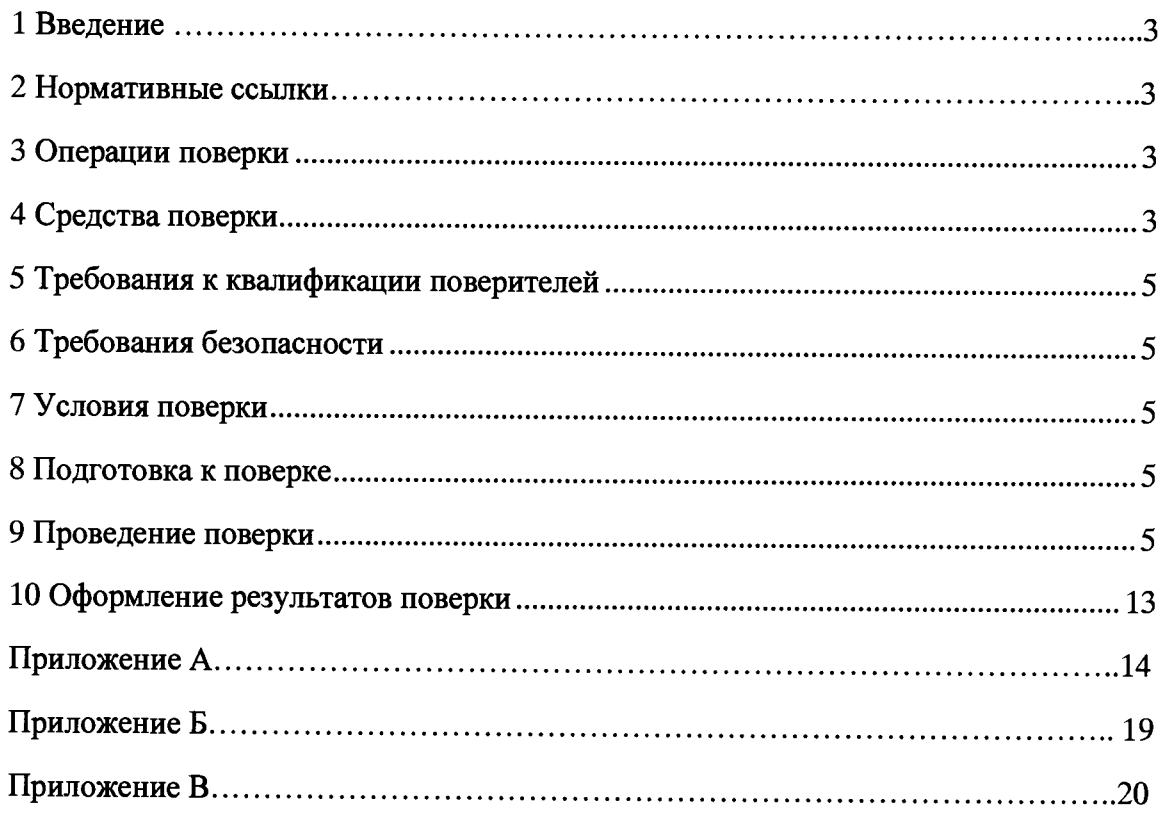

**1 ВВЕДЕНИЕ**

Настоящая методика поверки устанавливает методы и средства первичной и периодической поверок трансформаторов тока электронных оптических ТТЭО с цифровым выходом, далее по тексту - ТТЭО.

Устройства подлежат поверке с периодичностью, устанавливаемой потребителем с учётом режимов и интенсивности эксплуатации, но не реже одного раза в восемь лет.

## 2 НОРМАТИВНЫЕ ССЫЛКИ

В настоящей методике использованы нормативные ссылки на следующие стандарты:

ГОСТ Р МЭК 60044-8-2010 «Трансформаторы измерительные. Часть **8** . Электронные трансформаторы тока»;

ГОСТ 7746-2001 «Трансформаторы тока. Общие технические условия».

ГОСТ 8.217-2003 «ГСИ. Трансформаторы тока. Методика поверки».

ГОСТ 12.1.019-2009 «Система стандартов безопасности труда. Электробезопасность. Общие требования и номенклатура видов защиты».

ГОСТ 12.2.007.0-75 «Система стандартов безопасности труда. Изделия электротехнические. Общие требования безопасности».

ГОСТ 12.2.007.3-75 «Система стандартов безопасности труда. Электротехнические устройства на напряжение свыше 1000 В. Требования безопасности».

ГОСТ 12.3.019-80 «Система стандартов безопасности труда. Испытания и измерения электрические. Общие требования безопасности».

РМГ 29-2013 «ГСИ. Метрология. Основные термины и определения».

## 3 ОПЕРАЦИИ ПОВЕРКИ

При проведении поверки выполняют операции, указанные в таблице 1.

Таблица 1

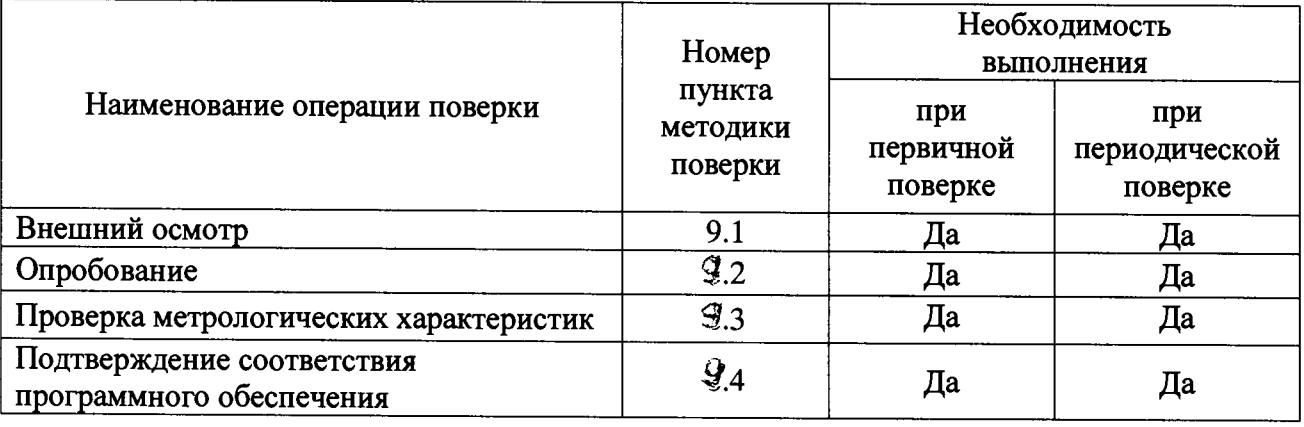

## 4 СРЕДСТВА ПОВЕРКИ

При проведении поверки рекомендуется применять средства и вспомогательное оборудование, указанные в таблице **2** .

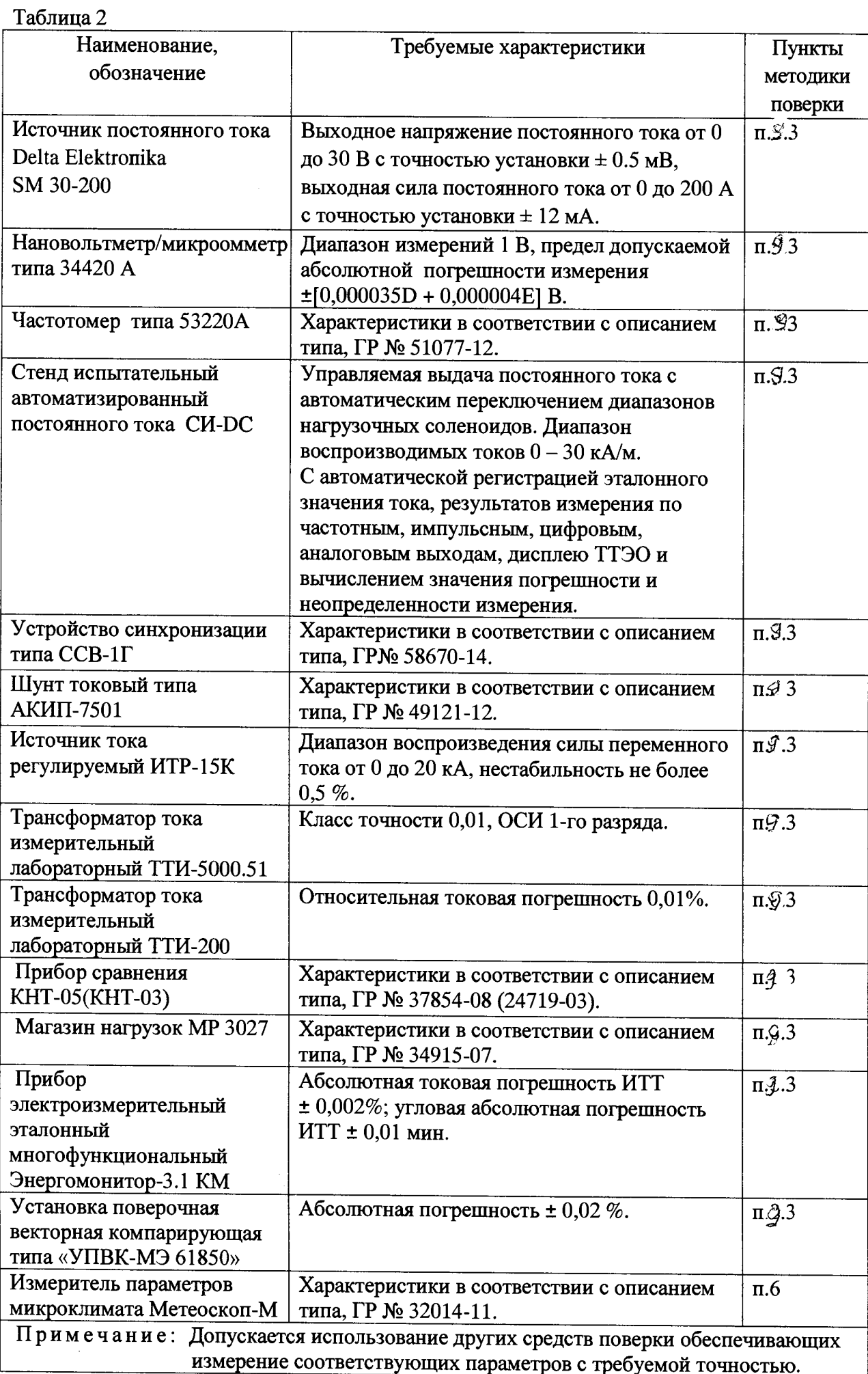

## 5 ТРЕБОВАНИЯ К КВАЛИФИКАЦИИ ПОВЕРИТЕЛЕЙ

К проведению поверки допускают лица, аттестованные в качестве поверителей средств измерений электрических величин.

Поверитель должен пройти инструктаж по технике безопасности и иметь действующее удостоверение на право работы в электроустановках с напряжением свыше 1000 В с квалификационной группой по электробезопасности не ниже III.

## **6** ТРЕБОВАНИЯ БЕЗОПАСНОСТИ

5.1 При проведении поверки должны быть соблюдены требования безопасности, установленные ГОСТ 12.3.019-80, ГОСТ 12.2.007.0, ГОСТ 12.2.007.3, «Правилами<br>техники безопасности, при эксплуатации электроустановок потребителей» при эксплуатации электроустановок потребителей». «Межотраслевыми правилами по охране труда (правилами безопасности) при<br>эксплуатации электроустановок». Соблюдают также требования безопасности электроустановок». Соблюдают также требования безопасности, изложенные в эксплуатационных документах на устройство и применяемые средства измерений.

5.2 Средства поверки, которые подлежат заземлению, должны быть надежно заземлены. Подсоединение зажимов защитного заземления к контуру заземления должно производиться ранее других соединений, а отсоединение - после всех отсоединений.

5.3 Должны также быть обеспечены требования безопасности, указанные в эксплуатационных документах на средства поверки.

## 7 УСЛОВИЯ ПОВЕРКИ

При проведении поверки должны соблюдаться следующие условия применения:

- температура окружающего воздуха от **20** ± **5** °С;
- относительная влажность воздуха не более 80 %:
- атмосферное давление от 80 до 106,7 кПа;

## **8** ПОДГОТОВКА К ПОВЕРКЕ

Перед проведением поверки необходимо выполнить следующие подготовительные работы:

- провести технические и организационные мероприятия по обеспечению безопасности проводимых работ в соответствии с действующими положениями ГОСТ 12.2.007.0-75;

- выдержать установку в условиях окружающей среды, указанных в п.**6** , не менее 4 ч, если она находился в климатических условиях, отличающихся от указанных в п.**6** ;

- подготовить к работе средства поверки, используемые при поверке, в соответствии с руководством по эксплуатации ТТЭО (все средства измерений должны быть исправны и поверены).

#### 9 ПРОВЕДЕНИЕ ПОВЕРКИ

9.1 Внешний осмотр.

При проведении внешнего осмотра ТТЭО проверяют:

- соответствие комплектности перечню, указанному в паспортах

трансформаторов;

- соответствие серийного номера указанному в паспорте;
- маркировку и наличие необходимых надписей на наружных панелях;

- разборные контактные соединения должны иметь маркировку, а резьба винтов и гаек должна быть исправна;

- на корпусе трансформаторов не должно быть трещин, царапин, забоин, сколов;
- соединительный провод не должен иметь механических повреждений;

- отдельные части трансформаторов должны быть прочно закреплены.

Результат внешнего осмотра считают положительным, если комплектность и серийный номер соответствуют указанным в паспорте, маркировка и надписи на наружных панелях соответствуют эксплуатационной документации, а также отсутствуют механические повреждения, способные повлиять на работоспособность ТТЭО.

9.2 Опробование.

1) Подключить персональный компьютер (далее по тексту - ПЭВМ) к выходным интерфейсам ТТЭО.

**2**) Включить ТТЭО (подать питание) и ПЭВМ, убедиться во включении подсветки индикатора (в течение 2-3 секунд происходит загрузка программного обеспечения).

3) При успешном окончании процесса загрузки внутреннего программного обеспечения преобразователя загорается зеленый светодиод (Норма).

4) Убедиться в приеме на ПЭВМ сигналов с выходных интерфейсов, соответствующих показаниям индикатора ТТЭО.

Результаты проверки считают положительным, если после подачи питания на ТТЭО включилась подсветка индикатора и появилась на нем соответствующая надпись, загорелся зеленый светодиод (Норма) и при отсутствии силы постоянного тока показания преобразователя близки к нулевым значениям.

9.3 Проверка метрологических характеристик.

9.3.1 Определение погрешности коэффициента масштабного преобразования силы постоянного тока (для выхода 1 А, а так же для выхода 61850) проводится в следующей последовательности:

1. Собирают схему подключений согласно рисунку **1**.

Для проверки ТТЭО в данной схеме используются соленоиды (см. приложение Б), включенные последовательно и подключаемые к источнику постоянного тока Delta Elektronika SM 30-200 (далее по тексту — источник).

#### *Примечание:*

**Соленоид состоит из медного провода с поперечным сечением не менее 4 мм2. Количество витков на одном соленоиде должно составлять 800 витков.**

**2** . Воспроизводят испытательный сигнал с помощью источника питания в соответствии с таблицей 3. Выходную силу постоянного тока рассчитывают, снимая показания с нановольтметра/микроомметра 34420 А (далее по тексту - 34420А), подключенного к шунту АКИП-7501, по формуле (1): '

$$
I = \frac{U}{R} \cdot N \tag{1}
$$

Где *U -* измеренное значение напряжение постоянного тока с помощью 34420 A; *R -* номинальное сопротивление шунта АКИП-7501; N - число витков в соленоидах (см. приложение Б).

3. В зависимости от номинального первичного тока поверяемого ТТЭО устанавливают соответствующие количество витков чувствительного элемента проходящих через соленоиды.

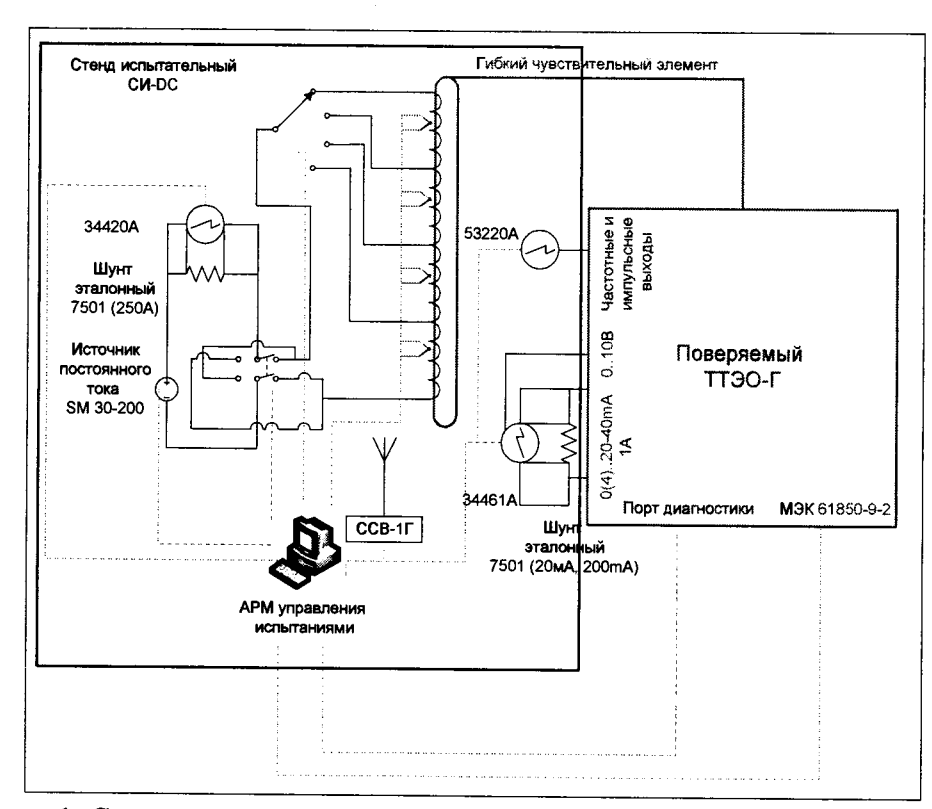

Рисунок 1. Схема для определения погрешности коэффициента масштабного преобразования силы постоянного тока.

4. Измеряют значения силы постоянного тока с помощью шунта, мультиметра 3458А из состава УПВК-МЭ 61850 (выход 1 А ТТЭО) и УПВК-МЭ 61850 (выход 61850 ТТЭО). Рассчитывают относительную погрешность по формуле (2):

$$
\delta X = \frac{X_n - X}{X} \cdot 100\%
$$
 (2)

где X - установленное значение силы постоянного тока, получаемое по формуле  $(1)$ 

Хи - значение силы постоянного тока измеренное с помощью ТТЭО и АРМ УПВК-M<sub>3</sub> 61850.

Таблица 3

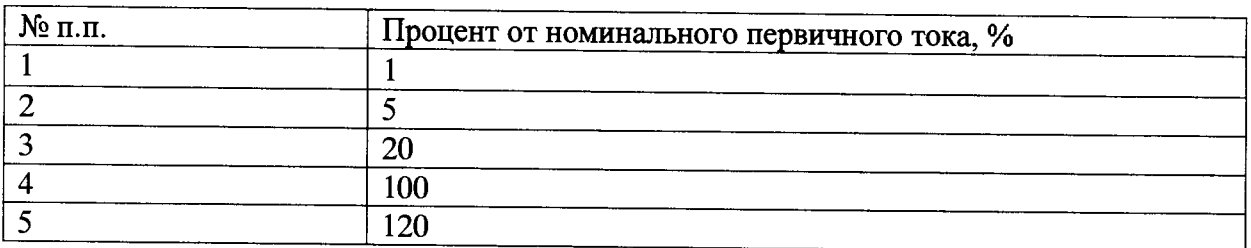

Результаты испытания считают удовлетворительными, если погрешность коэффициента масштабного преобразования силы постоянного тока (для выхода 1 А, а так же для выхода 61850) находится в пределах, указанные в приложении А.

9.3.2 Определение погрешности коэффициента масштабного преобразования и угла фазового сдвига силы переменного тока (для выхода 1 А) проводится в следующей последовательности:

1. Собирают схему подключений согласно рисунку 2.

2. Воспроизводят испытательный сигнал с помощью источника в соответствии с таблицей 3.

 $3. B$ зависимости от номинального первичного тока поверяемого **TT30** устанавливают соответствующие количество витков чувствительного элемента.

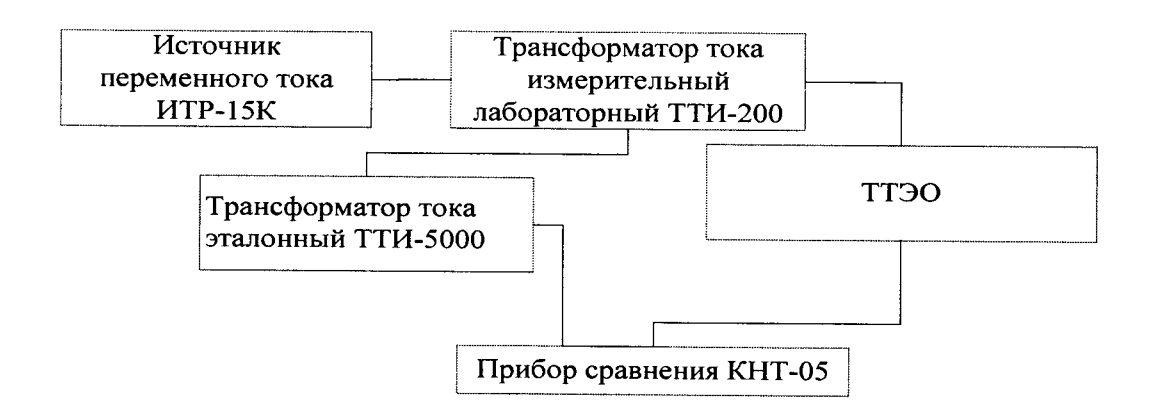

Рисунок 2. Схема для определения погрешности коэффициента масштабного преобразования и угла фазового сдвига силы переменного тока

4. Получают значения погрешности коэффициента масштабного преобразования и угла фазового сдвига с прибора сравнения КНТ-05.

Результаты испытания считают удовлетворительными, если погрешность коэффициента масштабного преобразования и угла фазового сдвига силы переменного тока (для выхода 1 А) находятся в пределах, указанных в приложении А и п. 6.9; 6.4.2 ГОСТ 7746-2001.

9.3.4 Определение погрешности коэффициента масштабного преобразования и угла фазового сдвига силы переменного тока (для выхода 61850) проводится в следующей последовательности:

1. Собирают схему подключений согласно рисунку 3.

**2** . Воспроизводят испытательный сигнал с помощью источника в соответствии с таблицей 3.

3. В зависимости от номинального первичного тока поверяемого ТТЭО устанавливают соответствующие количество витков чувствительного элемента.

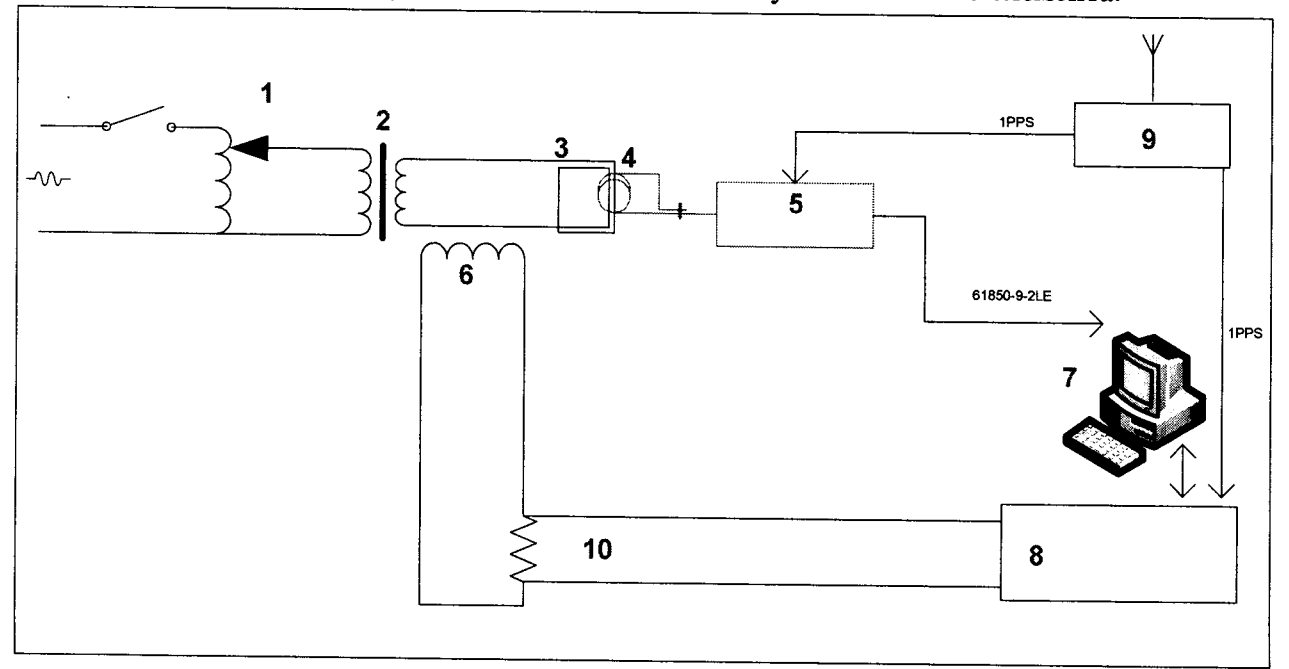

Рисунок 3 - Структурная схема испытательного стенда

Таблица 4. Состав приборов испытательного стенда

| N <sub>2</sub> | Прибор                          |
|----------------|---------------------------------|
|                | <b>JIATP</b>                    |
| ∍              | Нагрузочный трансформатор       |
| 3              | Первичная обмотка тока ТТЭО     |
|                | Чувствительный элемент ТТЭО     |
|                | ЭОБ ТТЭО производство Профотек  |
| 6              | Эталонный трансформатор тока    |
|                | АРМ УПВК-МЭ 61850               |
| 8              | Мультиметр 3458А                |
| 9              | Источник точного времени ССВ-1Г |
| 10             | Шунт эталонный безреактивный    |

Получают значения погрешности коэффициента масштабного преобразования и угла фазового сдвига силы переменного тока (для выхода 61850) с АРМ УПВК-МЭ 61850.

испытания считают удовлетворительными, если погрешность коэффициента масштабного преобразования и угла фазового сдвига силы переменного тока (для выхода 61850) находится в пределах, указанные в приложении А.

9.3.5 Определение допускаемой погрешности коэффициента преобразования силы переменного и постоянного тока (для потенциального выхода) проводится в следующей последовательности:

1. Собирают схему подключений согласно рисунку **1** (для силы постоянного тока) и схему по рисунку 4 (для силы переменного тока).

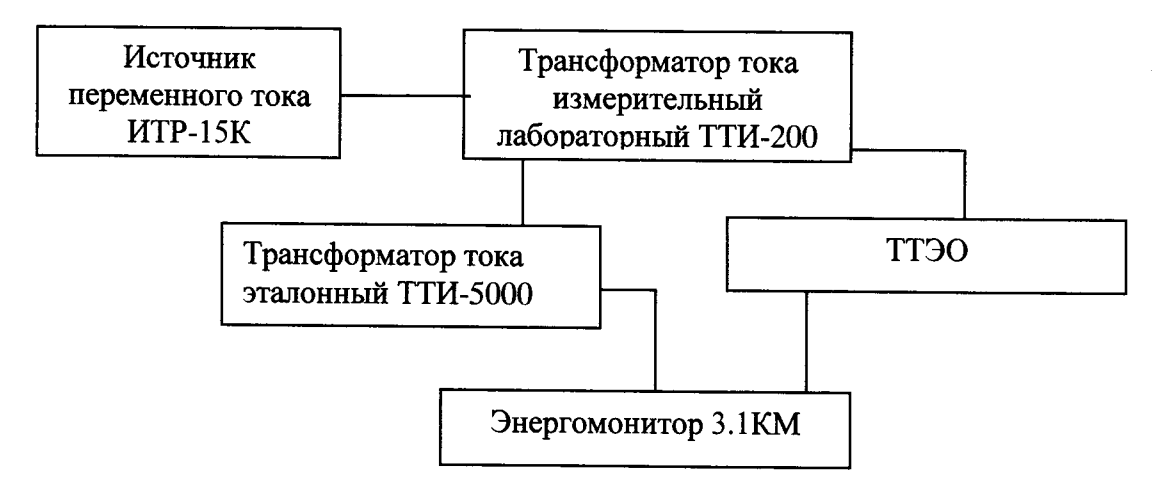

## Рисунок 4. Схема для определения погрешности коэффициента преобразования силы переменного и постоянного тока

**2** . Воспроизводят испытательный сигнал с помощью источника в соответствии с таблицей 3.

3. В зависимости от номинального первичного тока поверяемого ТТЭО устанавливают соответствующие количество витков чувствительного элемента.

4. Вычисляют значение силы электрического тока с помощью показаний ТТЭО и Энергомонитора 3.1 или мультиметра 34461А по формуле (**3** ):

$$
X_n = \frac{M_k}{U_1} \tag{3}
$$

где *Мк* - коэффициенты масштабного преобразования потенциального выхода каналов, используемые в зависимости от конфигурации ТТЭО;

*Uj* - измеренное значение постоянного напряжения на потенциальном выходе ТТЭО с помощью Энергомонитора 3.1 или мультиметра 34461 А.

5. Рассчитывают относительную погрешность коэффициента масштабного преобразования для потенциального выхода по формуле (4):

$$
\delta X = \frac{X_n - X}{X} \cdot 100\% \tag{4}
$$

где X - установленное значение силы постоянного тока, получаемое по формуле (1) и по формуле  $(5)$ ;

 $X_n$  – измеренное значение силы электрического тока полученное по формуле (3).

$$
I = K_{TTH} \cdot I_{3M},\tag{5}
$$

где Ктти коэффициент трансформации трансформатора тока эталонного ТТИ-5000;

I<sub>9M</sub> - установленное значение силы электричеого тока с помощью Энергомонитора 3.1KM.

Результаты испытания считают удовлетворительными, если погрешность коэффициента масштабного преобразования для потенциального выхода находятся в пределах, указанные в приложении А.

9.3.6 Определение допускаемой погрешности коэффициента преобразования силы переменного и постоянного тока (для частотного выхода) проводится в следующей последовательности:

1 Собирают схему подключений согласно рисунку 1 (для силы постоянного тока) и схему по рисунку 5 (для силы переменного тока).

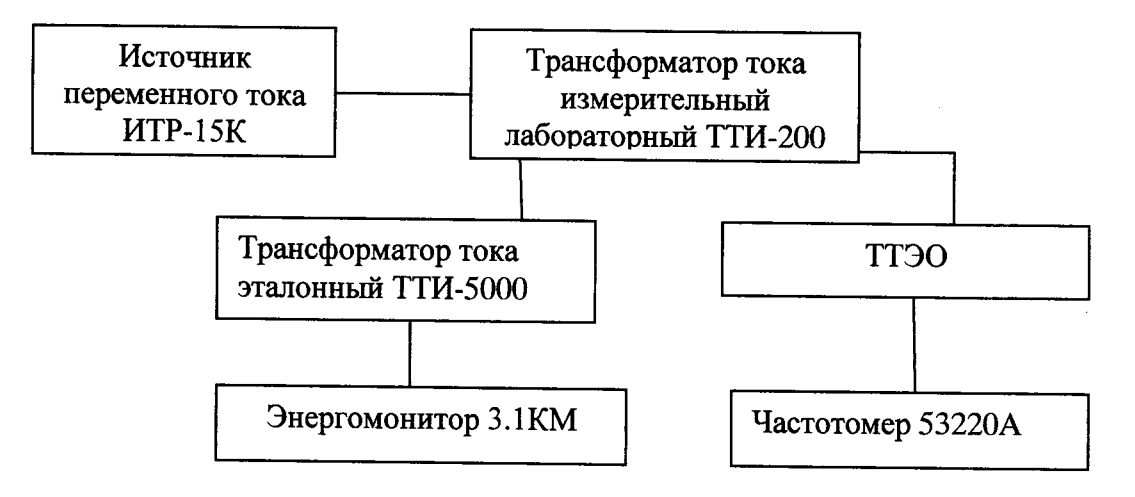

Рисунок 5. Схема для определения погрешности коэффициента преобразования силы переменного и постоянного тока

2 Воспроизводят испытательный сигнал с помощью источника в соответствии с таблицей 3.

зависимости от номинального первичного тока поверяемого ТТЭО  $3 \quad B$ устанавливают соответствующие количество витков чувствительного элемента.

4 Вычисляют значение силы электрического тока с помощью показаний ТТЭО и частотомера 53220А по формуле (6):

$$
X = \frac{M_k}{f_1} \tag{6}
$$

где  $M_k$  - коэффициенты масштабного преобразования частотного выхода каналов, используемые в зависимости от конфигурации ТТЭО;

 $f_1$  - измеренное значение частоты на частотном выходе ТТЭО с помощью частотомера 53220А.

5 Рассчитывают относительную погрешность коэффициента преобразования для частотного выхода по формуле (7):

$$
\delta X = \frac{X_n - X}{X} \cdot 100\% \tag{7}
$$

где X - установленное значение силы электрического тока, получаемое по формуле (1) и по формуле  $(5)$ ;

 $X_n$  – измеренное значение силы электрического тока полученное по формуле (6).

Результаты испытания считают удовлетворительными, если погрешность коэффициента преобразования для частотного выхода находятся в пределах, указанные в приложении А.

9.3.7 Определение допускаемой погрешности коэффициента преобразования силы переменного и постоянного тока (для импульсного выхода) проводится в следующей последовательности:

1 Собирают схему подключений согласно рисунку 1 (для силы постоянного тока) и схему по рисунку 5 (для силы переменного тока).

2 Воспроизводят испытательный сигнал с помощью источника в соответствии с таблицей 3. Время измерения контролируют с помощью секундомера механического Сопр-26-2-000 (далее по тексту - секундомер). Цифровым осциллографом определяют параметры выходного сигнала с импульсного выхода. Измеренные параметры сигнала не должны превышать указанные в таблице 5.

Таблица 5

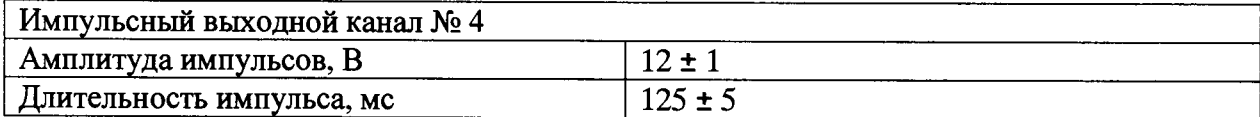

3 В зависимости от номинального первичного тока поверяемого ТТЭО устанавливают соответствующие количество витков чувствительного элемента.

4 Вычисляют значение силы электрического тока с помощью показаний ТТЭО и частотомера по формуле (8):

$$
X = \frac{M_k \cdot t_{\text{u}3M}}{f_1} \tag{8}
$$

где  $M_k$  – коэффициенты масштабного преобразования частотного (импульсного) выхода каналов, используемые в зависимости от конфигурации ТТЭО;

 $f_1$  - измеренное значение частоты на импульсном выходе ТТЭО с помощью частотомера;

t<sub>uзм</sub> - измеренное значение времени с помощью секундомера.

5 Рассчитывают относительную погрешность коэффициента масштабного преобразования для импульсного выхода по формуле (9):

$$
\delta X = \frac{X_n - X}{X} \cdot 100\%
$$
 (9)

где X - установленное значение силы электрического тока, получаемое по формуле (1) и по формуле  $(5)$ ;

Хи - измеренное значение силы электрического тока полученное по формуле (8).

Результаты испытания считают удовлетворительными, если погрешность коэффициента преобразования для импульсного выхода находятся в пределах, указанные в приложении А.

9.3.8 Определение погрешности коэффициента масштабного преобразования силы переменного и постоянного тока (для токового выхода 4-40 мА) проводится в следующей последовательности:

1 Собирают схему подключений согласно рисунку 1 (для силы постоянного тока) и схему по рисунку 6 (для силы переменного тока).

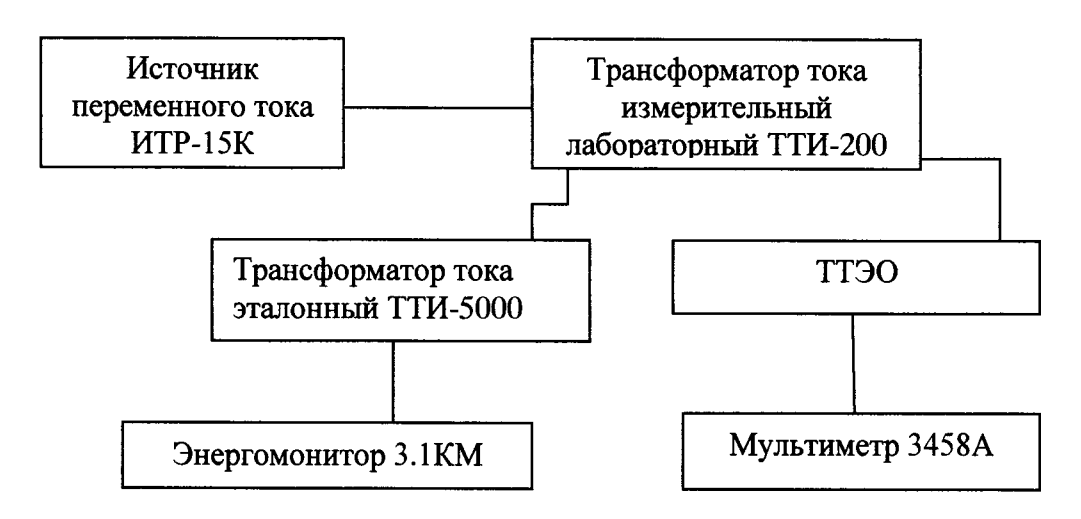

Рисунок 6. Схема для определения погрешности коэффициента преобразования силы переменного и постоянного тока

2 Воспроизводят испытательный сигнал с помощью источника в соответствии с таблицей 2.

3 В зависимости от номинального первичного тока поверяемого ТТЭО устанавливают соответствующие количество витков чувствительного элемента.

4 Вычисляют значение силы электрического тока с помощью показаний ТТЭО и мультиметра по формуле (10):

$$
X = \frac{M_k}{I_1} \tag{10}
$$

где  $M_k$  - коэффициенты масштабного преобразования токового выхода 4-40 мА. используемые в зависимости от конфигурации ТТЭО;

 $I_1$  – измеренное значение силы постоянного тока на токовом выходе 4-40 мА ТТЭО.

5 Рассчитывают относительную погрешность коэффициента масштабного преобразования для токового выхода 4-40 мА по формуле (11):

$$
\delta X = \frac{X_n - X}{X} \cdot 100\% \tag{11}
$$

где X - установленное значение силы электрического тока, получаемое по формуле (1) и по формуле  $(5)$ ;

 $X_{H}$  – измеренное значение силы электрического тока полученное по формуле (10).

Результаты испытания считают удовлетворительными, если погрешность коэффициента масштабного преобразования для токового выхода 4-40 мА находятся в пределах, указанные в приложении А.

9.4 Подтверждение соответствия программного обеспечения

9.4.1 Подтверждение соответствия программного обеспечения (ПО) ТТЭО должно выполняться путем контроля идентификационных данных программного обеспечения:

- наименования метрологически значимых частей ПО;

- версии метрологически значимых частей ПО;

- контрольных сумм метрологически значимых части ПО.

Идентификационные данные метрологически незначимых частей являются справочными и контролю не подлежат.

9.4.2 Идентификацию ПО производить следующим образом:

- произведите подготовку ТТЭО к работе согласно руководству по эксплуатации:

- включите ТТЭО.

Выполнить проверку подлинности и целостности программного кода.

Для этого необходимо зайти в подменю «информация о ПО». В открывшемся диалоговом окне отобразятся контрольные суммы.

Значения отображенных сумм должны соответствовать значениям, указанным в описании типа на ТТЭО.

## 10 ОФОРМЛЕНИЕ РЕЗУЛЬТАТОВ ПОВЕРКИ

Результаты проверок ТТЭО оформляют путем записи в протоколе поверки. Рекомендуемая форма протокола представлен в приложении В.

При положительных результатах поверки на паспорт-формуляр ТТЭО наносится знак поверки или выдается свидетельство о поверке в соответствии с Приказом № 1815 от 20.07.2015г..

При отрицательных результатах поверки ТТЭО признается непригодной к применению и на него выписывается извещение о непригодности в соответствии с Приказом № 1815 от 20.07.2015г. с указанием причин.

 $\frac{1}{2} \frac{1}{2} \frac{1}{2} \frac{1}{2}$ 

### Приложение А Метрологические и технические характеристики

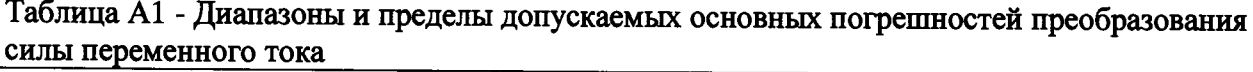

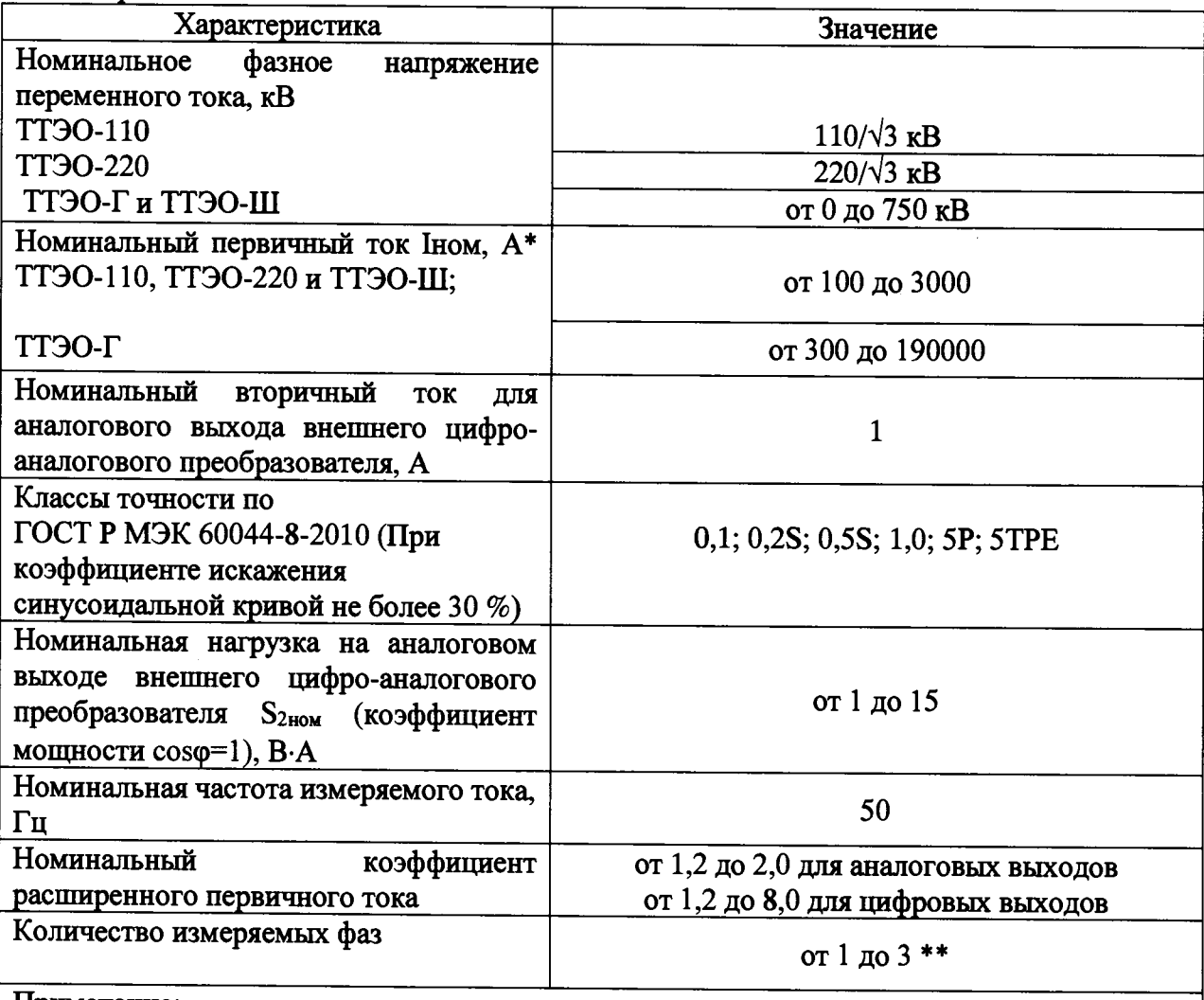

Примечание:

\* Значение номинального тока зависит от количества оборотов гибкого чувствительного элемента вокруг токоведущей шины, числа оборотов токоведущей шины вокруг чувствительного элемента и настроек прибора. Точное число витков чувствительного элемента для получения заданного номинального тока указывается в паспорте на прибор. Прибор допускает снижение номинального тока относительно указанных значений путем кратного (допускается только целое число витков) увеличения оборотов токоведущей шины вокруг чувствительного элемента, при этом механические, термические и динамические показатели использованной для таких целей шины должны быть подтверждены соответствующими расчетами при проектировании; \*\* Количество зависит от варианта исполнения.

**Таблица А2 - Диапазоны и пределы допускаемых основных погрешностей преобразования силы постоянного тока**

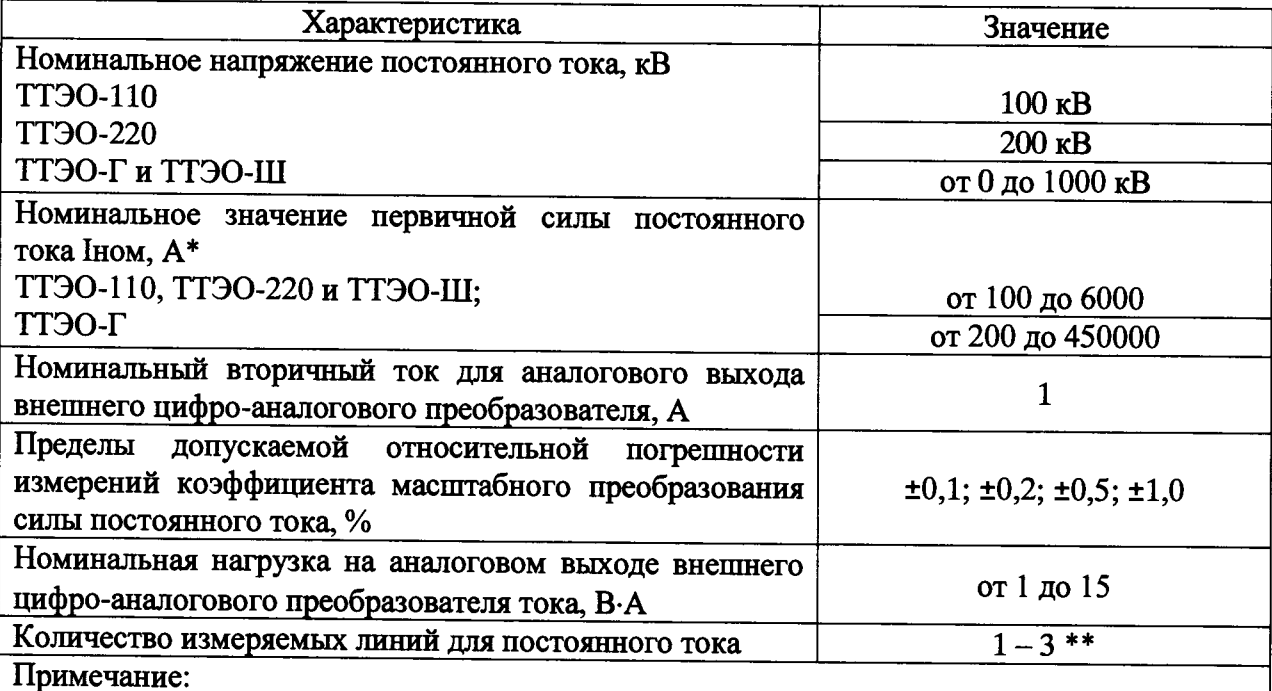

**\* Значение номинального тока зависит от количества оборотов гибкого чувствительного** элемента вокруг токоведущей шины, числа оборотов токоведущей шины вокруг **чувствительного элемента и настроек прибора. Точное число витков чувствительного элемента для получения заданного номинального тока указывается в паспорте на прибор. Прибор допускает снижение номинального тока относительно указанных значений путем кратного (допускается только целое число витков) увеличения оборотов токоведущей шины вокруг чувствительного элемента, при этом механические, термические и динамические показатели использованной для таких целей птины должны быть подтверждены соответствующими расчетами при проектировании; \*\* Количество зависит от варианта исполнения.**

**Таблица АЗ - Диапазоны и пределы допускаемых основных погрешностей преобразования силы переменного и постоянного тока для измерительных выходов\_\_\_\_\_\_\_**

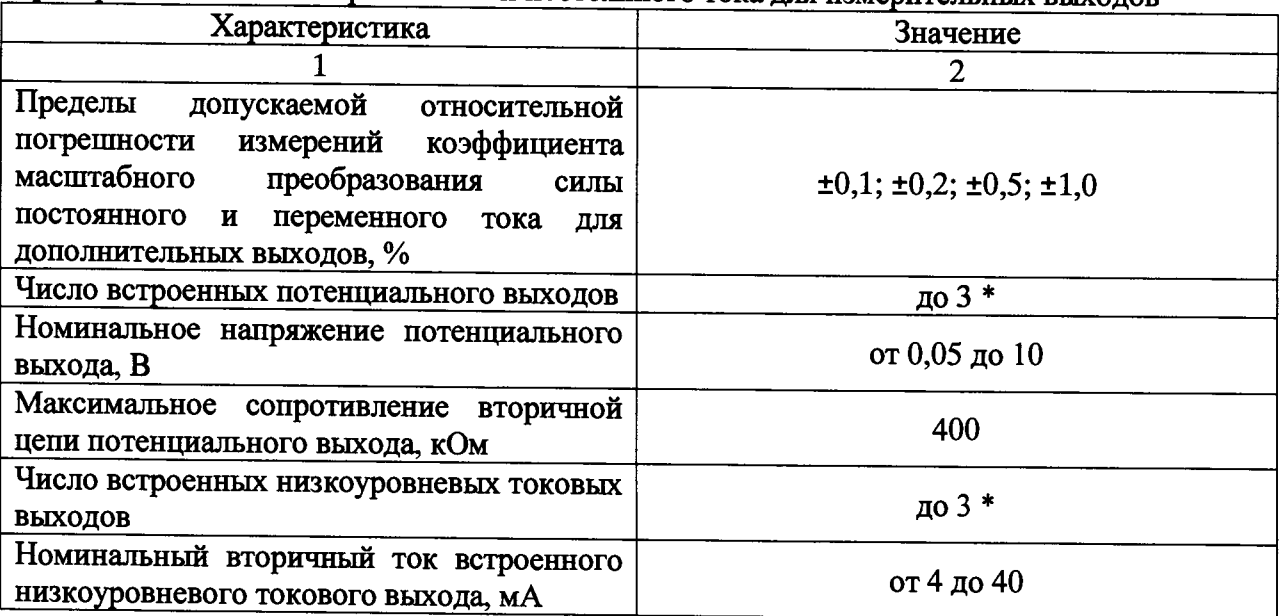

Продолжение таблицы АЗ.

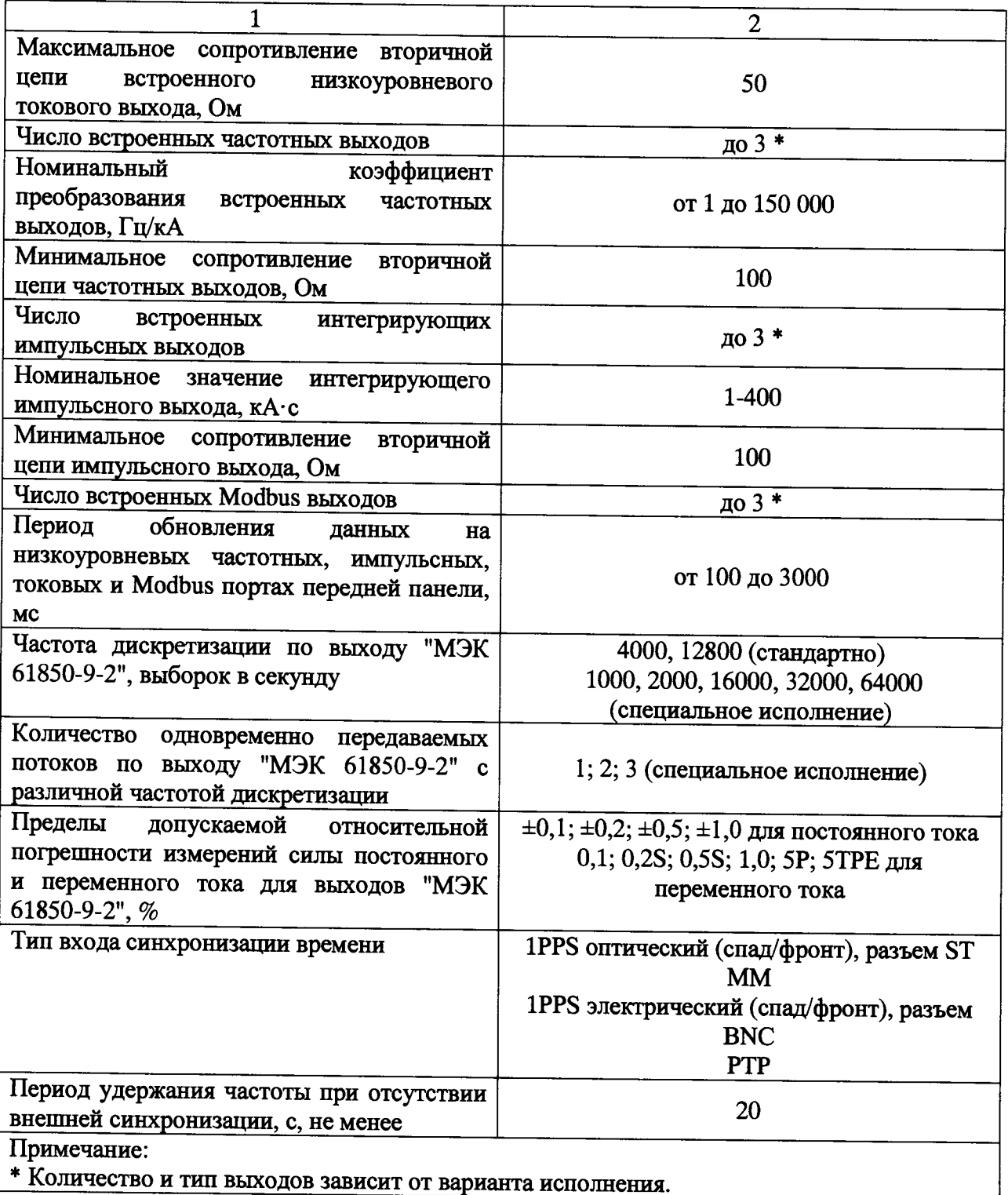

Таблица А4 - Технические характеристики трансформаторов тока электронных<br>оптических с цифровым выходом ТТЭО

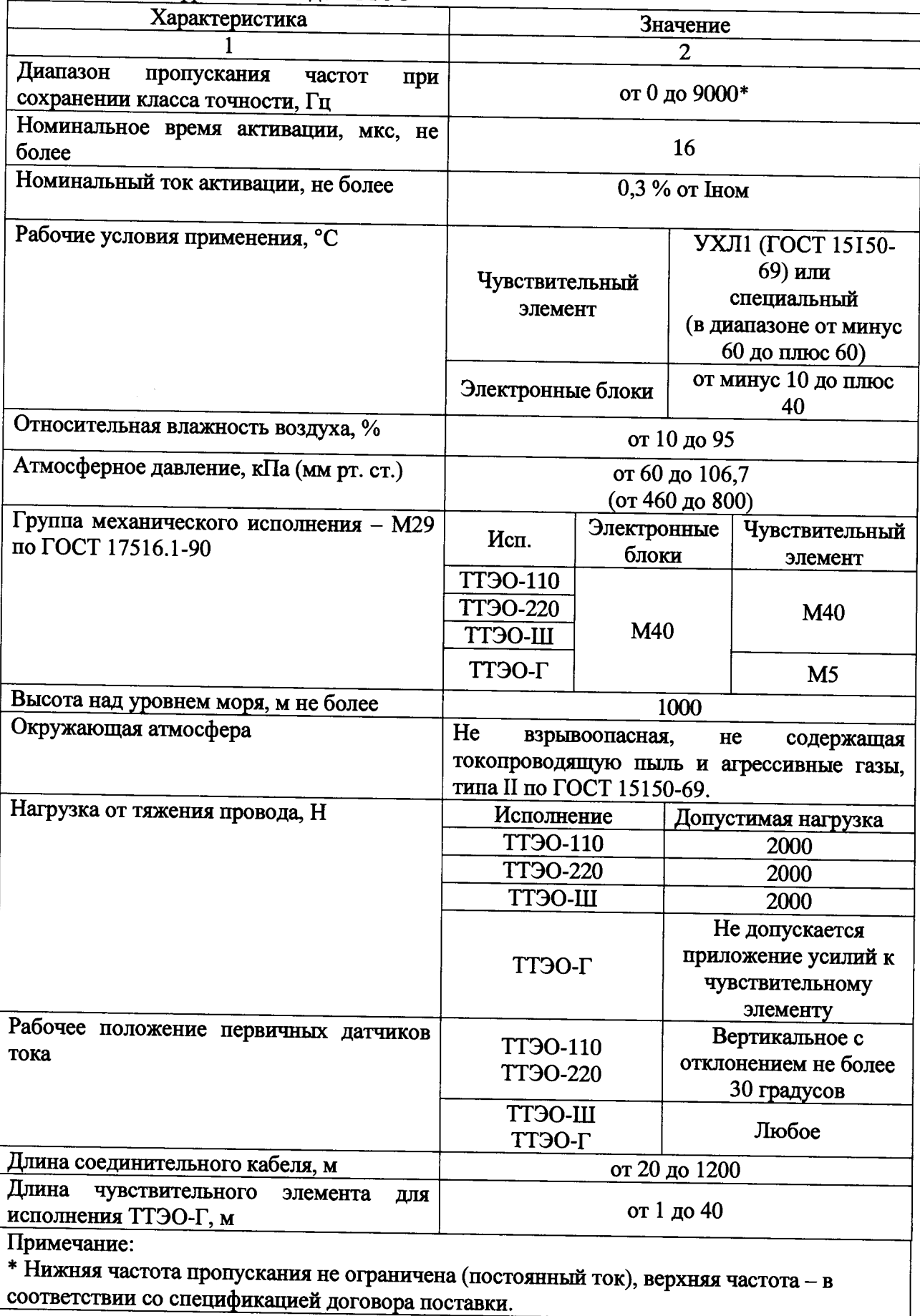

Продолжение таблицы А4.

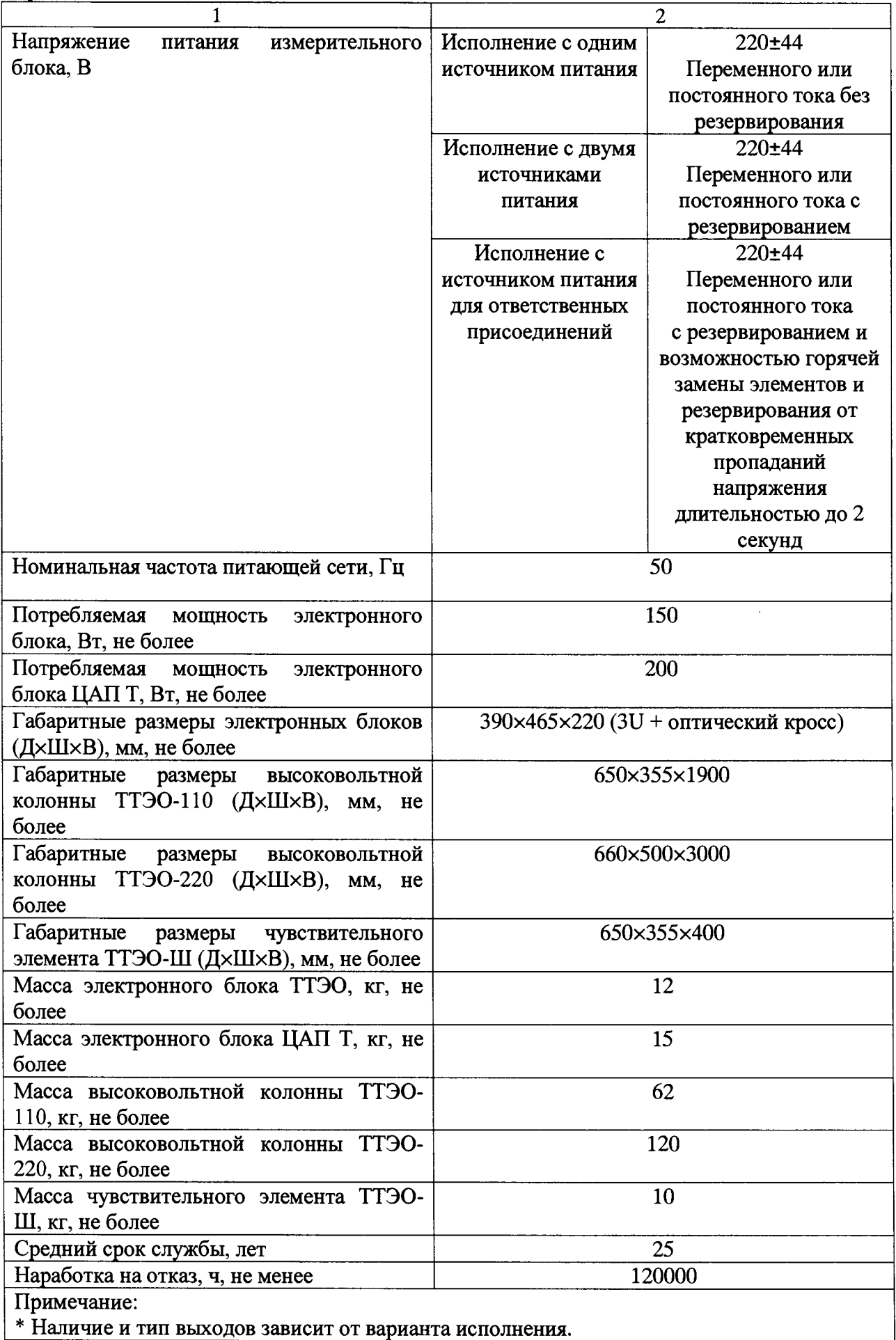

#### Приложение Б (обязательное)

### **Обоснование методики проверки с использование соленоидов**

В основе измерения тока ТТЭО лежит использование эффекта Фарадея. Эффект Фарадея вызывает сдвиг фаз *Л(р* между циркулярными световыми модами в отрезке чувствительного волокна *dl,* находящемся в магнитном поле измеряемого электрического тока согласно формуле:

$$
\Delta \varphi = 2 \cdot \int_{0}^{L} V(\vec{B}, d\vec{l})
$$
 (E.1)

где (*B,dl*) - проекция индукции магнитного поля В, обусловленного протекающим током, на элемент длины волокна, умноженная на этот элемент, *V —* константа Верде, *L —* длина волокна.

При измерении чувствительное волокно ТТЭО замыкают в контур, охватывающем медные витки соленоидов с током, для того чтобы исключить паразитные сигналы. В этом случае с учетом двойного прохождения световых волн по волоконному контуру сдвиг фаз  $\Delta\varphi$  пропорционален циркуляции магнитного поля H по замкнутому волоконному контуру:

$$
\Delta \varphi = 4V \oint (\vec{B}, d\vec{l}) = 4V \mu_0 \oint (\vec{H}, d\vec{l})
$$
 (E.2)

Если чувствительный элемент имеет *N*/ волоконных контуров (витков), то выражение для сдвига фаз *Лер* имеет вид:

$$
\Delta \varphi = 4V \oint (\vec{B}, d\vec{l}) = 4V \mu_0 N_f \oint (\vec{H}, d\vec{l})
$$
 (E.3)

На основании уравнения Максвелла (теорема о циркуляции вектора магнитного поля) циркуляция вектора *Н* по произвольному замкнутому контуру равна алгебраической сумме токов, пересекающих произвольную поверхность замыкаемую на этот контур:

$$
\oint (\vec{H}, d\vec{l}) = \sum_{i=1}^{N} I_i
$$
\n(B.4)

В используемой для поверки ТТЭО схеме чувствительное волокно проходит внутри нескольких соленоидов и замыкает контур вне этих соленоидов. Провода (медные витки) с одним и тем же током *lex* пересекут плоскость контура столько раз, каково суммарное число витков в этих соленоидах. Тогда:

$$
\sum_{i=1}^{N} I_i = I_{\alpha x} N_{\kappa} n \tag{B.5}
$$

 $I_{ex}$  - значение силы постоянного тока установленной с источника и контролируемая с помощью катушки Р310 и вольтметра Agilent 34420 А;  $N_{\kappa}$  – количество токовых катушек;

*п* – количество витков в одной токовой катушке (*n*=800).

И выражение (3) можно записать следующим образом:

$$
\Delta \varphi = 4 \cdot V \cdot \mu_0 \cdot N_f \cdot I_{\alpha x} \cdot Nn \quad \text{with} \quad \Delta \varphi = 4 \cdot V \cdot \mu_0 \cdot N_f \cdot I_{\alpha \kappa}, \tag{B.6}
$$

$$
\text{rate } I_{\text{ave}} = I_{\text{ex}} \cdot N_{\kappa} \cdot n \tag{E.7}
$$

- эквивалентная сила постоянного тока, позволяющая с помощью соленоида проверять ТТЭО, используя токи  $I_{\text{ex}}$  меньших значений.

# Приложение В

## (рекомендуемое)

### Протокол (первичной) поверки №

 $\overline{\text{OT}}$ 

## 1 Поверяемый прибор:

 $\overline{\phantom{a}}$ 

Трансформатор тока электронных оптических ТТЭО с цифровым выходом исполнение ТТЭО-

класс точности

год выпуска

Номинальный ток:

Поверка проводилась по МП 2203-0293-2015

## 2 Эталонные средства измерений применяемые при поверке:

3 Условия поверки:

- температура °С<br>
отн. влажность %<br>
атм. давление мм.рт.ст.
- 
- 

#### 4 Результаты поверки:

## Результаты определения погрешностей

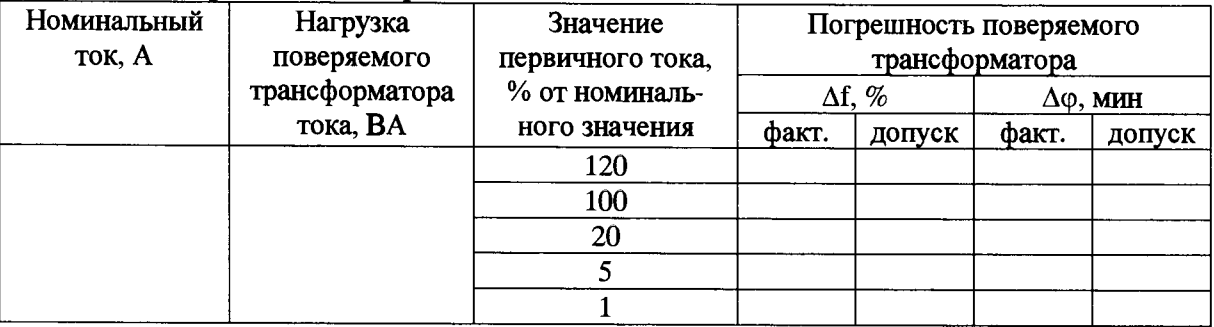

and the control of the control of the control of the control of the control of the control of the control of the<br>Second Second Second Second Second Second Second Second Second Second Second Second Second Second Second Seco

5 Заключение:

Поверитель Поверхитель